# Creating a Simple Presentation with PowerPoint

## **Objectives**

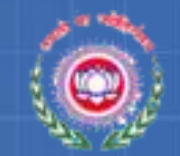

At the end of this session, you will be able to:

- What is PowerPoint?
- Why to use PowerPoint?
- Start Microsoft PowerPoint
- Create a new presentation
- Navigate and edit slides
- Apply design templates to slides
- Apply background colors to slides
- Save a presentation

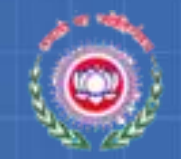

# What is PowerPoint?

- *Microsoft PowerPoint* is a presentation graphics package.
- Features text handling, outlining, drawing, graphing, clipart and so on.
- PowerPoint can produce Presentations, Slides, Handouts, Speaker's Notes and Outlines.
- Slides are made up of *objects* e.g. text and image objects

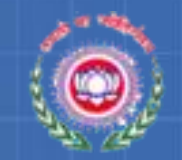

### PowerPoint slides can be:

– Presented to a large audience by using a projector.

– Made colourful and attractive by adding pictures,

coloured text, movie and sound clips or animated

objects.

– Edited or modified at any time.

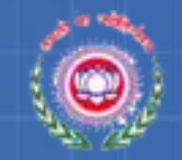

## Why to use PowerPoint?

- To hold interest
- To focus attention
- To guide discussions/overviews
- To support the message being delivered
- To create a poster for a conference

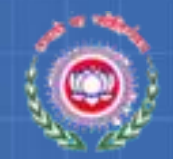

09:20

01-02-2012

 $\sim$   $\frac{6}{10}$ 

## **Starting PowerPoint**

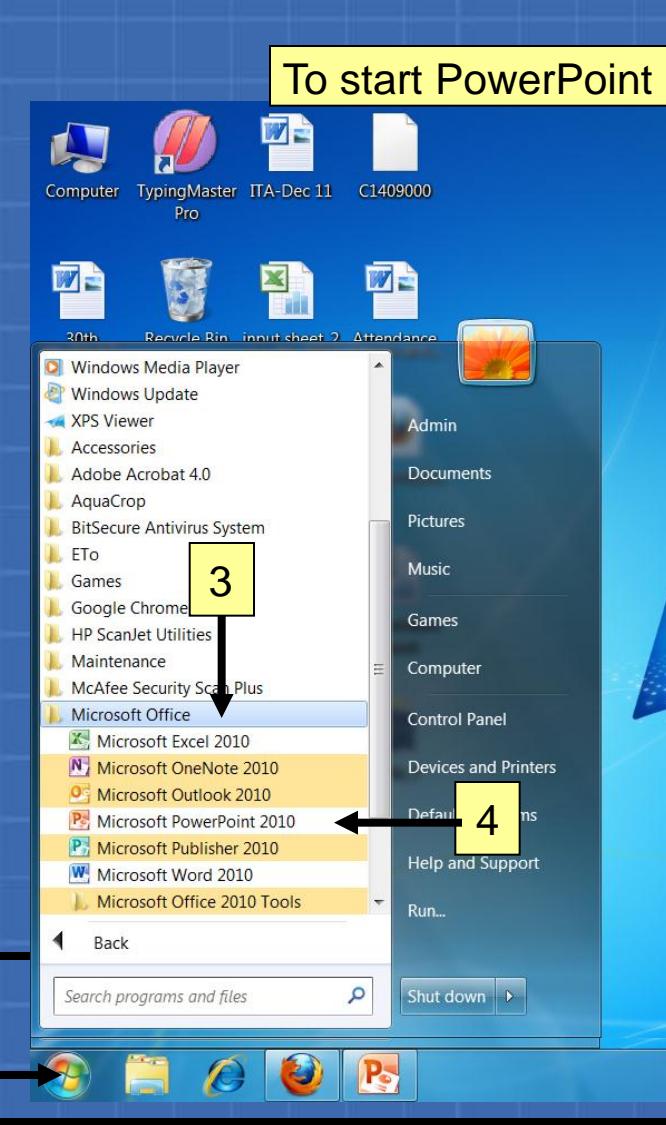

1

2

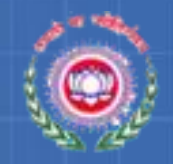

## Starting PowerPoint (Contd..)

#### The PowerPoint opens as shown

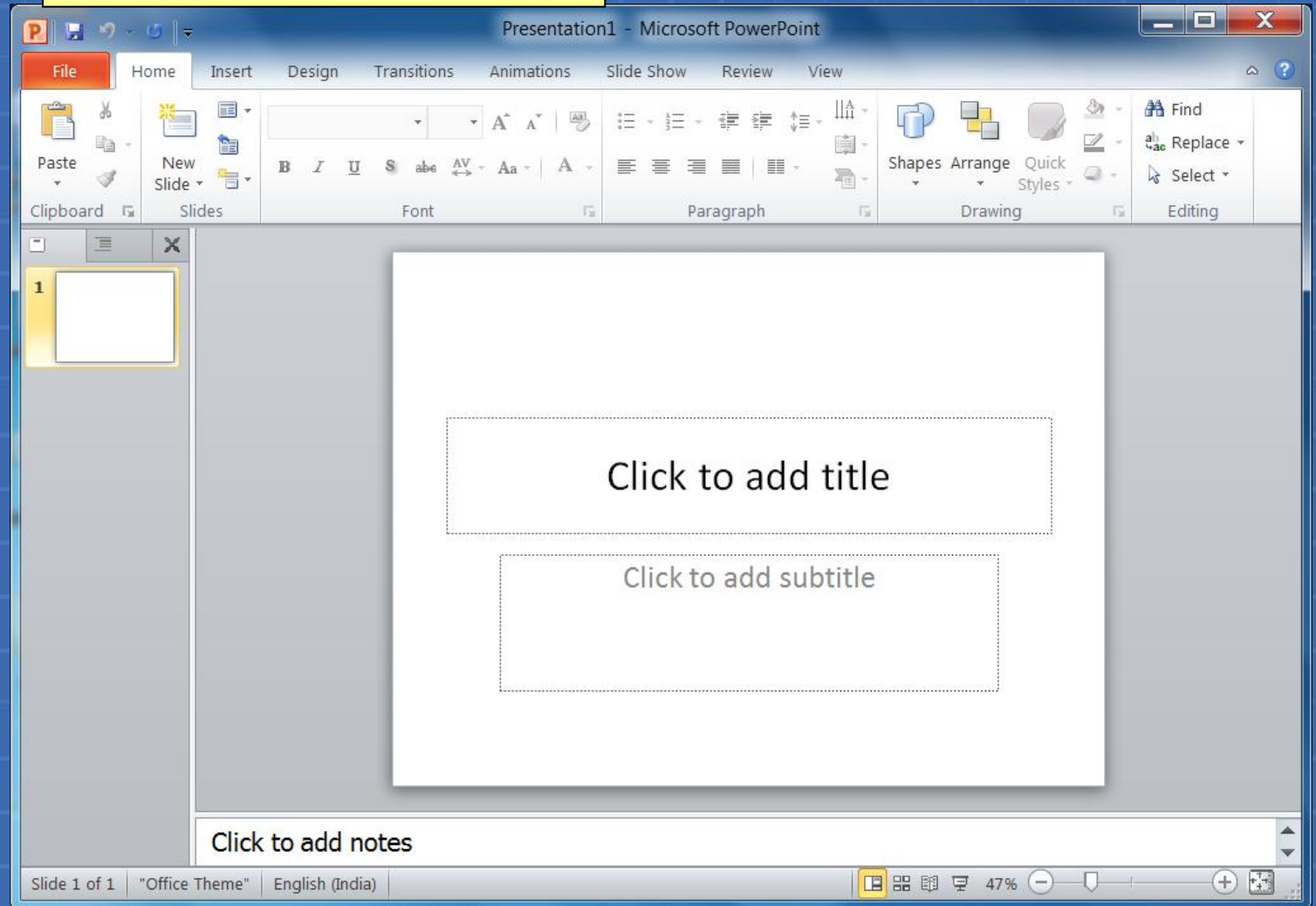

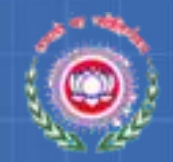

## The PowerPoint Interface

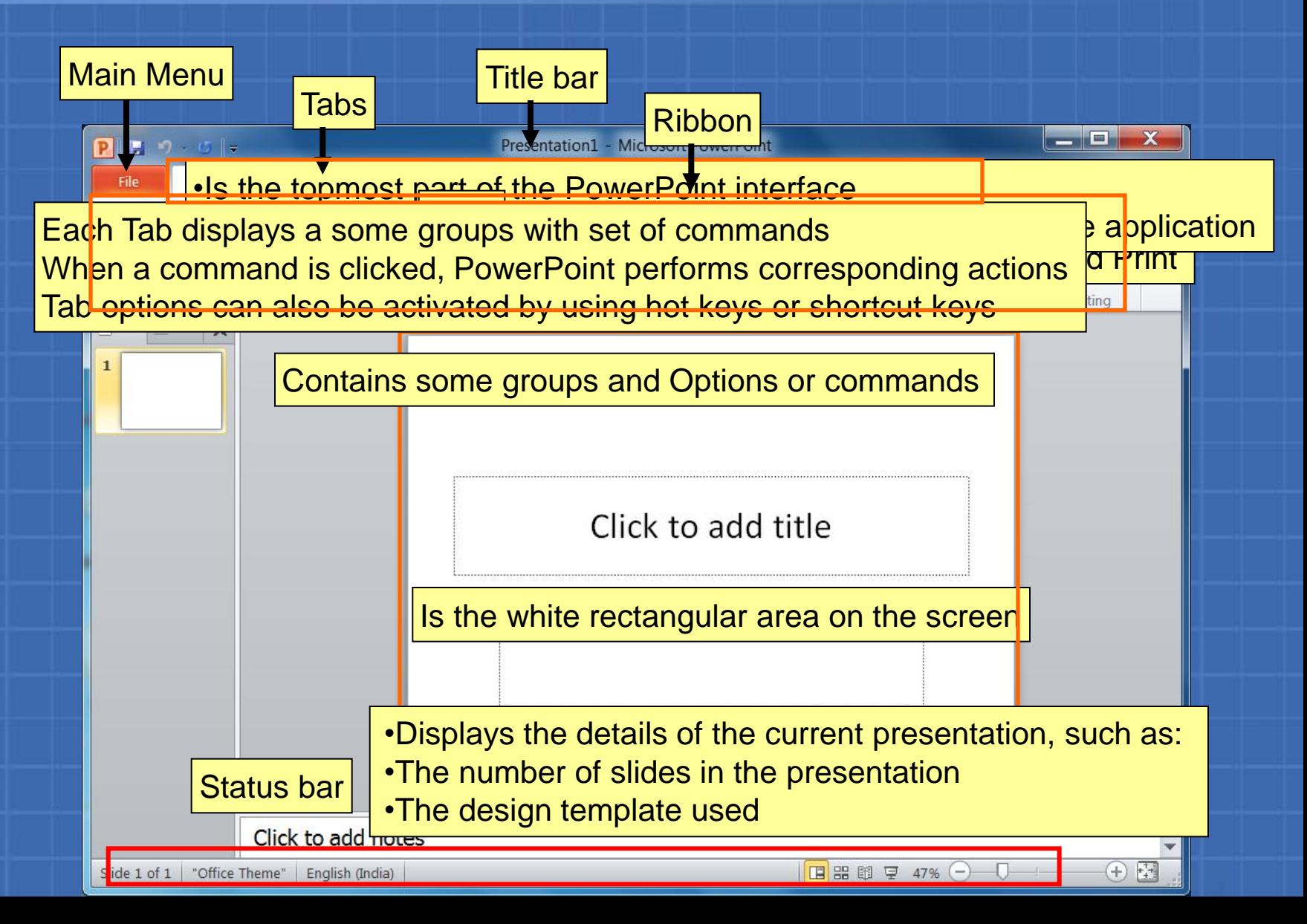